# Free Download

Cheat Room Skyrim Pc

# Living Room Furniture Planning

A cheat sheet of general space planning guidelines for an ergonomic and well balanced living room. Adjust to your lifestyle accordingly.

#### ///////// SEATING

| Conversation area      | 10' diameter     |
|------------------------|------------------|
| Sofa to coffee table   | 18"              |
| Between seating        | 3'+              |
| Lounge chair clearance | 5'6" – 6' length |
| Pathway behind seating | 2'6"+            |
| Seating from wall      | 1" min.          |
| Between chairs         | 4"               |
| Between seats at 90°   | 1'6"             |
|                        |                  |

#### 

|                                              | 1 1                                                       |
|----------------------------------------------|-----------------------------------------------------------|
| Coffee table height                          | 16" – 21" (2" lower than<br>seat)                         |
| Coffee table length in<br>proportion to sofa | 1/2 - 2/3                                                 |
| End table height                             | 24" – 28" ( nearly equal to seat's arm)                   |
| Sofa table proportion                        | 2/3 the length of sofa or<br>3"-6" shorter on either side |

#### ///////////// ACCESSORIES

| Decorative lamp color<br>(kelvin temperature) | 2700 Kelvin                                                            |
|-----------------------------------------------|------------------------------------------------------------------------|
| Area rug proportions                          | Large enough to fit under<br>coffee table and all seat's<br>front legs |
| Area rug proportions<br>alternative           | Set within furniture arrangement by at least 6"                        |
| Television height                             | Approximately 40" to TV<br>midpoint                                    |
| Seat to television                            | 6' - 8'                                                                |

I hope these space planning clearances help you develop a living room space you love. With a little planning and design inspiration, I want to enable you to create the home of your dreams. You can find more tips from an interior design pro at: http://digthisdesign.net/catego ry/diy-tips/

Want to learn more about how you can design a space that fits your lifestyle?

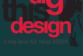

DigThisDesign.net

Cheat Room Skyrim Pc

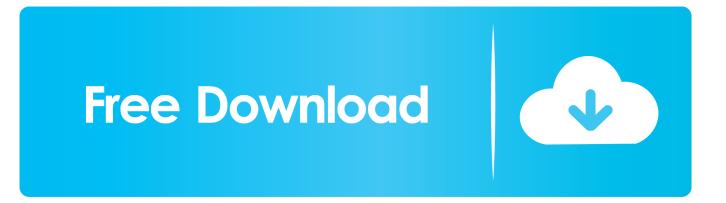

Cheat Room Skyrim Se PcCheat Room Skyrim PcThe Elder Scrolls V: Skyrim VR Cheats.. Someone wanted me to post it for the original Skyrim, so, here you go Where is Cheat Room!?! When you first install the mod spells get added to your magic menu, use that to teleport to Cheat Room.

- 1. cheat room skyrim xbox one
- 2. cheat room skyrim ps4
- 3. <u>cheat room skyrim special edition pc</u>

This is a port from Skyrim SE to Skyrim I'm the original author As a result it will probably have issues.. You'll find that many commands will have a section that says something like <itemID> <#>.. If you're using a British English keyboard, you'll need to tap the grave (`) key, which is located in the same place.. The mod includes:-A single room The Elder Scrolls V: Skyrim VR CheatsTo use Skyrim's commands, you'll need to open the developer console screen.

### cheat room skyrim xbox one

cheat room skyrim xbox one, cheat room skyrim special edition, cheat room skyrim ps4, cheat room skyrim command, cheat room skyrim nexus, cheat room skyrim special edition pc, cheat room skyrim xbox, cheat room skyrim location, cheat room skyrim ps4 location, cheat room skyrim switch <u>Photo App For Mac</u>

If you wanted to add 100 gold to your inventory, you'd type inplayer additem 00000f 100Some commands require an item to be targeted. Toon Boom Animate Free Download Mac

# Living Room Furniture Planning

A cheat sheet of general space planning guidelines for an ergonomic and well balanced living room. Adjust to your lifestyle accordingly.

#### ///////// SEATING

| Conversation area      | 10' diameter     |
|------------------------|------------------|
| Sofa to coffee table   | 18"              |
| Between seating        | 3'+              |
| Lounge chair clearance | 5'6" – 6' length |
| Pathway behind seating | 2'6"+            |
| Seating from wall      | 1" min.          |
| Between chairs         | 4"               |
| Between seats at 90°   | 1'6"             |
|                        |                  |

#### 

|                                              | 1 1                                                       |
|----------------------------------------------|-----------------------------------------------------------|
| Coffee table height                          | 16" – 21" (2" lower than<br>seat)                         |
| Coffee table length in<br>proportion to sofa | 1/2 - 2/3                                                 |
| End table height                             | 24" – 28" ( nearly equal to seat's arm)                   |
| Sofa table proportion                        | 2/3 the length of sofa or<br>3"-6" shorter on either side |

#### ///////////// ACCESSORIES

| Decorative lamp color<br>(kelvin temperature) | 2700 Kelvin                                                            |
|-----------------------------------------------|------------------------------------------------------------------------|
| Area rug proportions                          | Large enough to fit under<br>coffee table and all seat's<br>front legs |
| Area rug proportions<br>alternative           | Set within furniture arrangement by at least 6"                        |
| Television height                             | Approximately 40" to TV<br>midpoint                                    |
| Seat to television                            | 6' - 8'                                                                |

I hope these space planning clearances help you develop a living room space you love. With a little planning and design inspiration, I want to enable you to create the home of your dreams. You can find more tips from an interior design pro at: http://digthisdesign.net/catego ry/diy-tips/

Want to learn more about how you can design a space that fits your lifestyle?

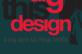

DigThisDesign.net

## cheat room skyrim ps4

#### Htc One M8 Software For Mac

The Elder Scrolls V: Skyrim VR Console CommandsToggle Immortal ModeTIMTurns on and off immortal mode.. Grants infinite health, magicka, and stamina Carry weight does not affect movement speed or fast travel ability.. To use Skyrim's commands, you'll need to open the developer console screen This is easily done by tapping the tilde key, which can be found under the Esc key, and just to the left of the 1 key on an American English keyboard. <u>Hotspot Shield 2017 For Mac Full</u>

## cheat room skyrim special edition pc

Windows vista home premium sp2 32 bit torrent

If you're using a British English keyboard, you'll need to tap the grave (`) key, which is located in the same place.. For example:player addItem <ItemID> <#>is the command to add new items to your inventory.. You character will still take damage, but cannot be killed Toggle God ModetgmTurns God Mode on and off.. When typing in console commands, remember that commands are not case sensitive, so don't worry about caps lock.. Replace 100 with the amount of your choice for more or less gold Skyrim NPC CommandsResurrectResurrect <#>Brings a dead NPC back to life.. This is easily done by tapping the tilde (~) key, which can be found under the Esc key, and just to the left of the 1 key on an American English keyboard. 773a7aa168 Essential Anatomy 5 For Mac

773a7aa168

Fallout Shelter For Mac